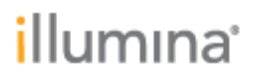

Illumina TruSight™ Software Suite Release Notes Part Number: 1000000132277 v00 Release Date: 05-AUG-2020

Page **1** of **6**

# **Illumina TruSightTM Software Suite Release Notes**

**v1.5.1**

**August 2020**

*Template No: 15048849 Rev A*

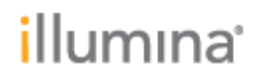

### **Introduction**

TruSight™ Software Suite (TSS) is designed for translating genomic seguencing data in meaningful, interpretable results in rare disease cases. Highlights include:

#### **Comprehensive, ultra-rapid variant calling**

Use DRAGEN™ secondary analysis to call small variants, structural variants, mitochondrial variants, repeat expansions, runs of homozygosity, and SMN1/SMN2 variants.

### **Simplified, customizable case management**

Manage cases from sample acquisition to report, assign cases to users, configure pipeline settings, and set quality control (QC) thresholds.

### **Intuitive, high-powered interpretation and reporting**

Filter variants via gene lists, inheritance modes, custom annotations, and complex logic; flag, sort, and prioritize important variants; use customizable reporting templates.

#### **Secure, compliant environment**

TruSight Software Suite has been independently audited and certified for HIPAA compliance, ISO27001, and ISO13485. It is built to enable data privacy and compliance with the principles of GDPR.

These Release Notes detail the key features and changes to software components for the for the release of TruSight Software Suite v.1.5.1. For information on how to use the system, see the TruSight Software Suite Online Help. TruSight Software Suite is a comprehensive solution for alignment, variant calling, variant annotation, filtering, interpretation, curation, and reporting, including features such as:

- Automatic secondary analysis with DRAGEN<sup>TM</sup> and annotation of:
	- o Small Variants, CNVs, SVs, Mitochondrial variants, ROH, STRs, SMA
- Case Dashboard and Test Management
- IGV Visualization
- Complex custom filters
- Custom flagging of variants
- Custom annotation
- SpliceAI & PrimateAI
- Gene lists from phenotypes
- Storage of variant curation
- Visualization of aggregate data for genes or variants
- Customized report generation
- Audit logging
- Command-line interface for uploading FASTQs

# illumına<sup>®</sup>

Page **3** of **6**

• API documentation

### **NEW FEATURES**

- Test Management
	- o Ability to add up to 10 custom annotation files
- Case Management
	- o Adding new Case Management APIs (query cases by status, get report details of a case)
	- o Subject level opt-ins for Secondary Findings, Research Consent and DNA Storage
	- $\circ$  Provide additional search functionality (subject last name, record number, sample ID)
- Variant Grid / Filters
	- $\circ$  Persist sort order within a given filter view within Interpretation
	- o Enable user to identify transcripts that are partially overlapped by the boundaries of a large variant call (new filter option)
- Variant Details
	- o Support auto literature search
	- $\circ$  Import partial gene-level association information when creating variant-level association
	- o Support custom disease names when creating association
- Admin
	- o Align on naming convention (update Report Category to Report Section)
	- o Available on Australia instance
- Release versions
	- $\circ$  TruSight Software Suite v.1.5.1 runs DRAGEN v.3.5.7 for secondary analysis
	- o TSS v.1.5.1 uses Nirvana v.3.10 for annotation
	- $\circ$  TSS v.1.5.1 uses KNS-API v.0.8.0 beta.13149 and KNS-UI v.0.10.0-beta.484 for curation

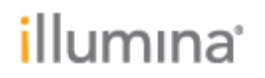

### **RESOLVED ISSUES**

• Defect repairs (bug fixes) from v1.5 release.

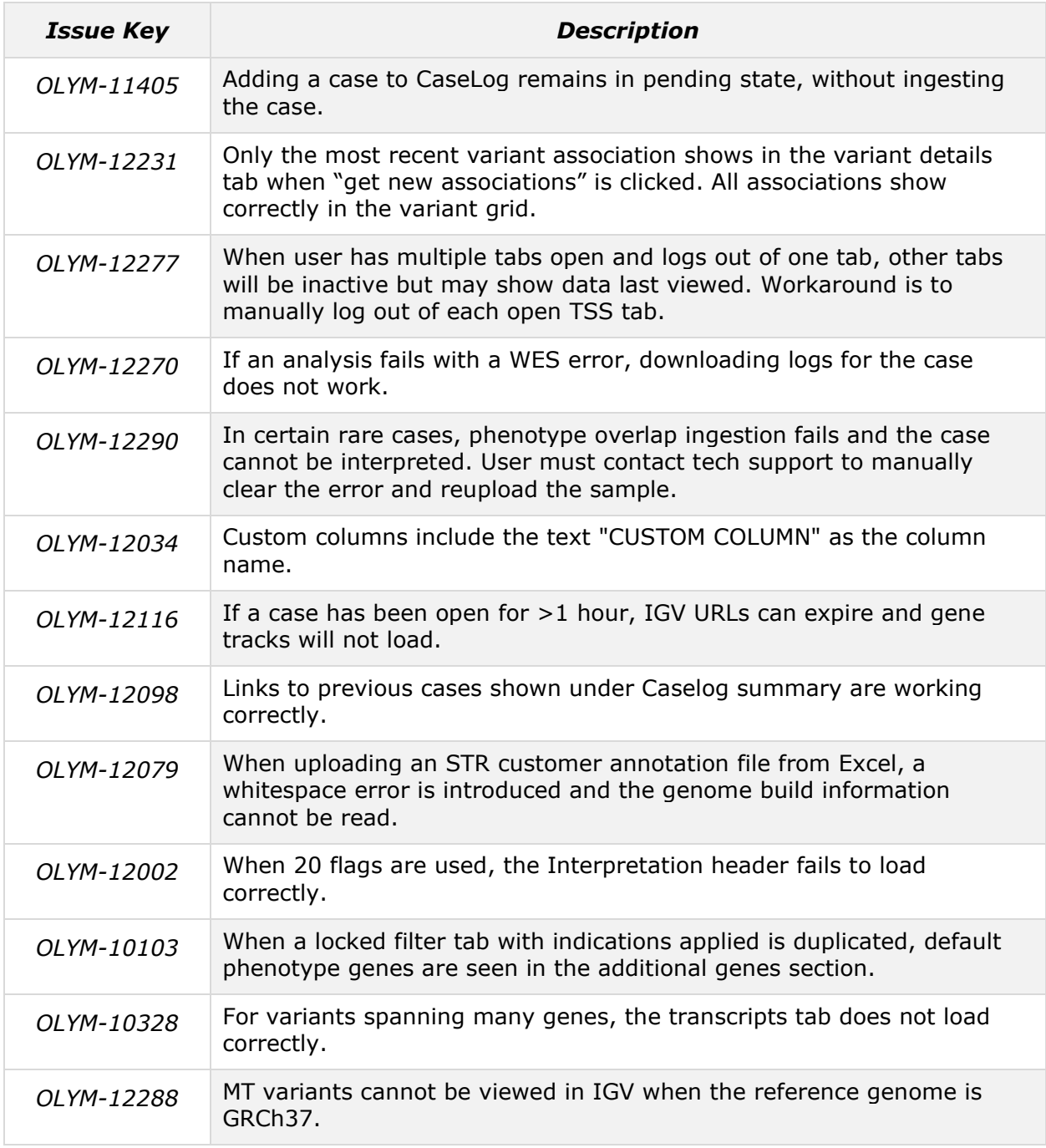

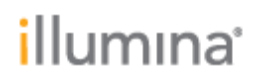

Page **5** of **6**

#### **KNOWN ISSUES**

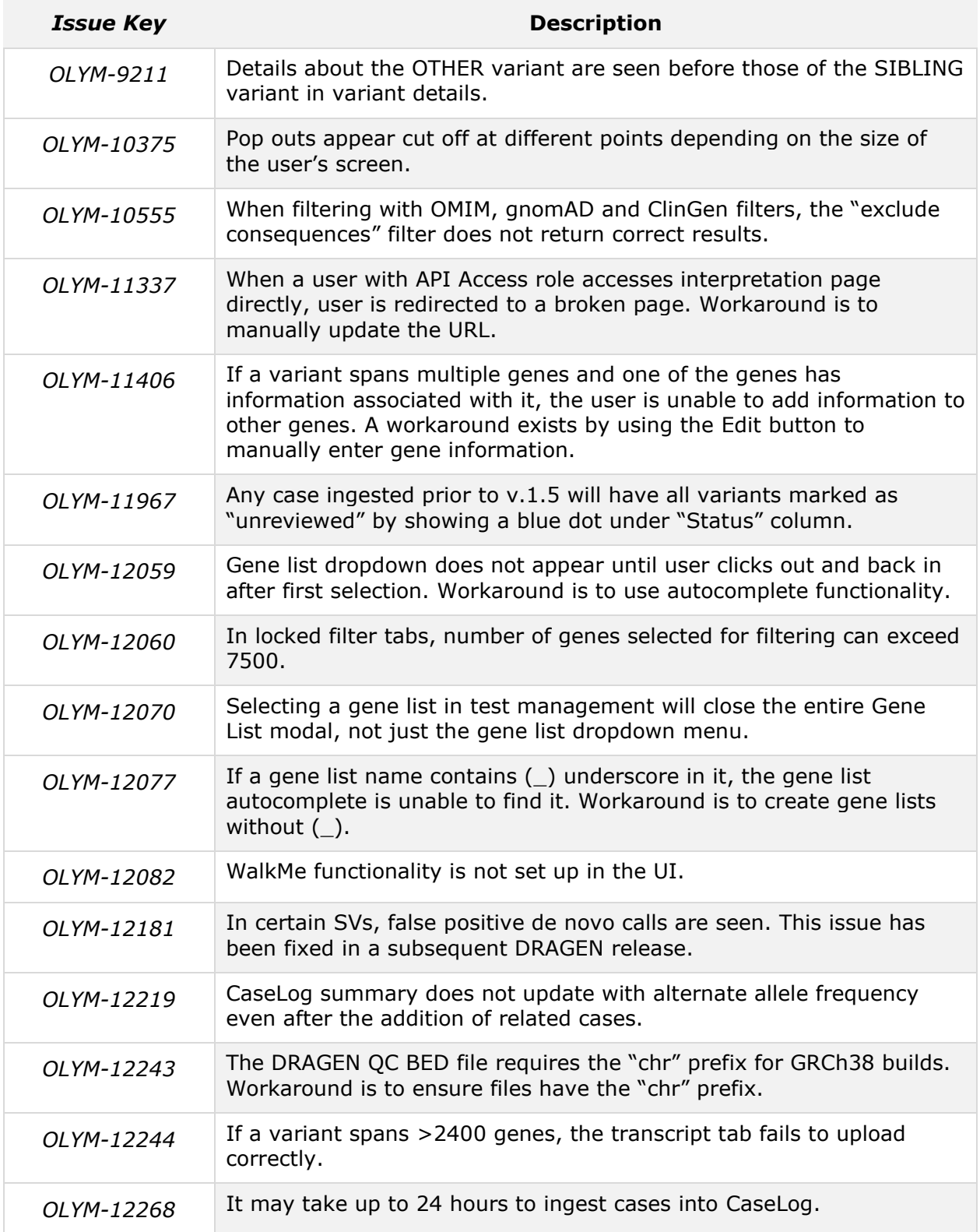

# illumına<sup>®</sup>

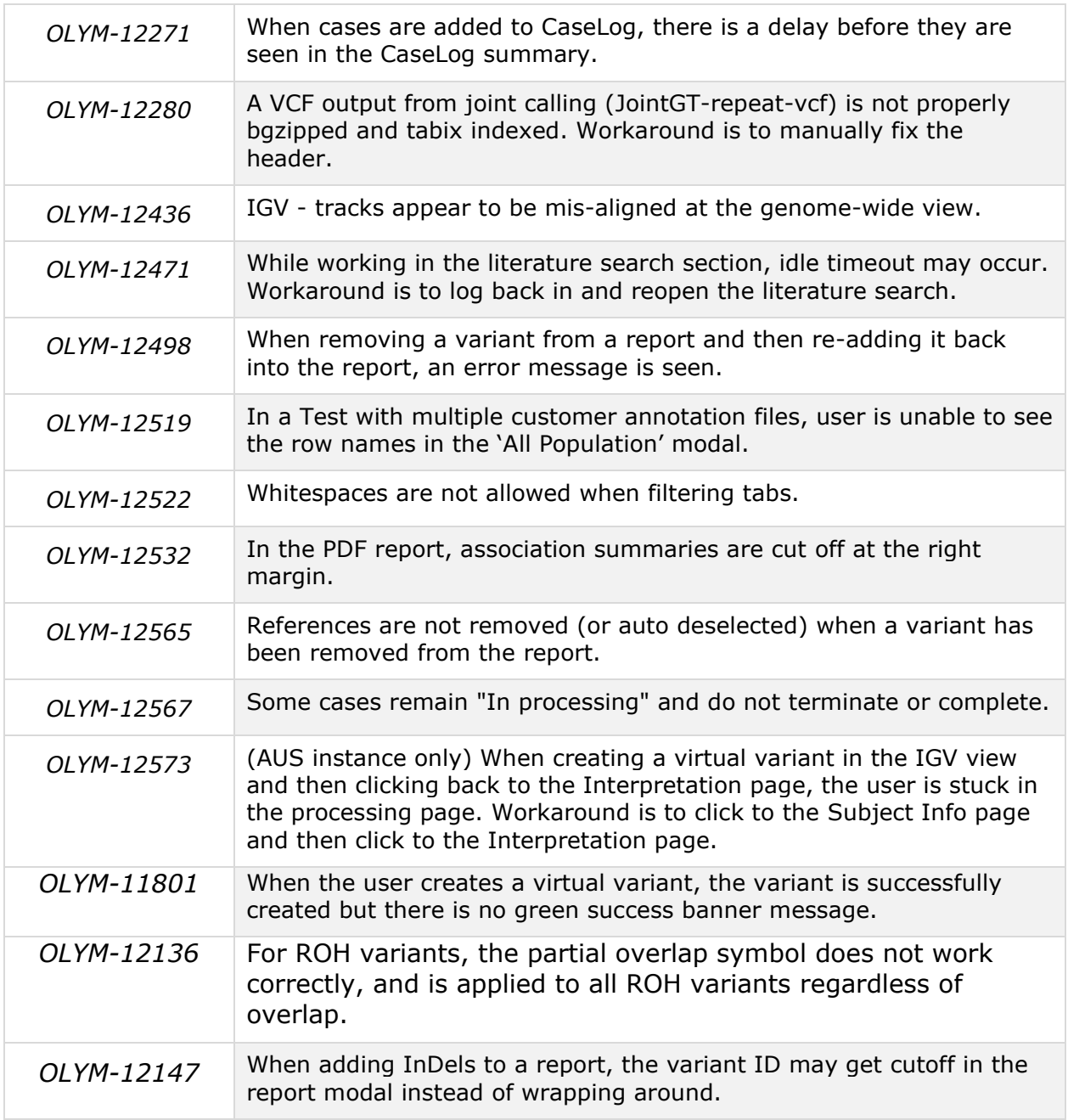